Benchmark Smil vs Scikit-Image Mathematical Morphology features

> José Marcio Martins da Cruz Samy Blusseau

> > November 15, 2021

*https://smil.cmm.minesparis.psl.eu jose-marcio.martins@minesparis.psl.eu samy.blusseau@minesparis.psl.eu*

K ロ ▶ K 何 ▶ K ヨ ▶ K ヨ ▶ ...

### Plan **O** Introduction ● Benchmarking - what and how ● Speed-UP results (per image and structuring element size) ● Resources usage (CPU and memory) **•** Typical elapsed times **O** Conclusion

#### Useful links to follow the presentation :

This presentation at : https://tinyurl.com/smil-gdmm

## <span id="page-2-0"></span>Part I

## [Introduction](#page-2-0)

メロトメ 御 トメ 君 トメ 君 トー 君  $299$ 3 / 34

#### Introduction

#### Who ...

- **scikit-image** widely known general purpose image processing library <https://scikit-image.org>
- **G** Smil mathematical morphology based image processing library <https://smil.cmm.minesparis.psl.eu>

#### **Benchmark**

- compare execution times and resources usage;
- use a small, but representative, subset of morphological library functions and images;
- $\bullet$  full results and discussion can be found at :

```
https://smil.cmm.minesparis.psl.eu/smil-vs-skimage
```
 $\bullet$  this document at :

<https://tinyurl.com/smil-gdmm>

Comparing libraries... (1)

#### Some differences

#### **What's the goal of these libraries ?**

- skimage : general purpose image handling;
- **•** Smil : mathematical morphology image handling.

#### **Language**

- skimage : Python and C (Cython)
- Smil : C++, SWIG based Python interface

**Morphological features** - Smil has a much richer set of morphological functions already included : granulometry, geodesy, line morphology, ... and continuously including results from our research and other state of the art algorithms.

<span id="page-5-0"></span>Comparing libraries... (2)

#### Some differences

- **Data type**s :
	- skimage : Numpy based data types
	- Smil : internally usual C++ data types

#### **Image data types**

- skimage : boolean, signed and unsigned integer and float ([-1,1])
- Smil : UINT8, UINT16 and UINT32. Binary images are represented with only two values in these data types

#### **O** Image grids

- skimage : square grids
- Smil : square and hexagonal grids
- **Structuring elements** this point is important as it impacts performance
	- skimage : a Numpy array
	- Smil : a list of points

#### More details at :

<https://smil.cmm.minesparis.psl.eu/smil-vs-skimage/images.html>

## Part II

## <span id="page-6-0"></span>[Benchmarking - what and how](#page-6-0)

K ロ ▶ K 御 ▶ K 君 ▶ K 君 ▶ ...  $\Rightarrow$  $\Omega$ 7 / 34

<span id="page-7-0"></span>What to evaluate

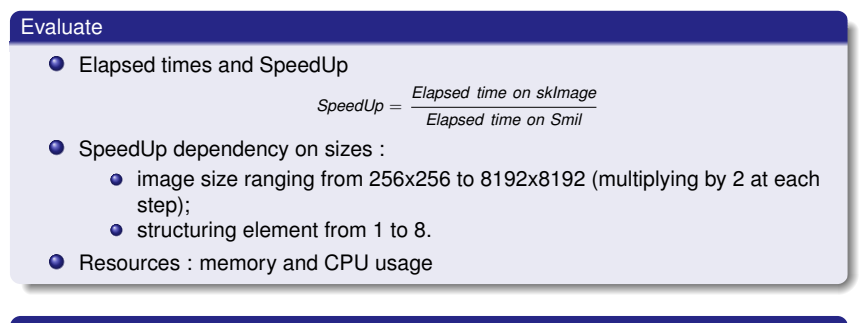

#### More details at :

<https://smil.cmm.minesparis.psl.eu/smil-vs-skimage/protocol.html>

#### <span id="page-8-0"></span>Which functions

#### Binary image functions

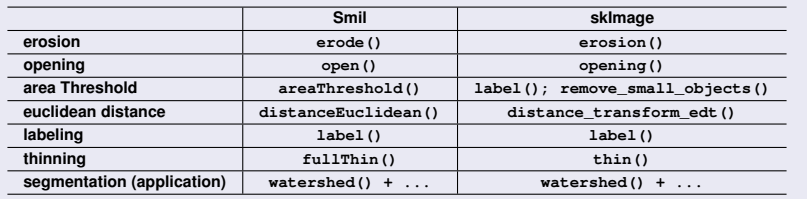

#### Gray level image functions

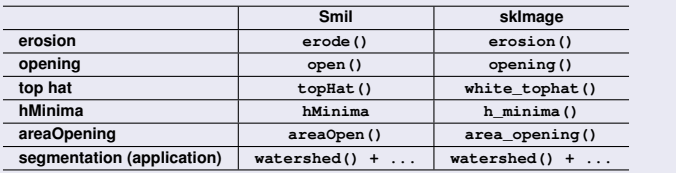

#### More details at :

<https://smil.cmm.minesparis.psl.eu/smil-vs-skimage/functions.html>

<span id="page-9-0"></span>Binary test images

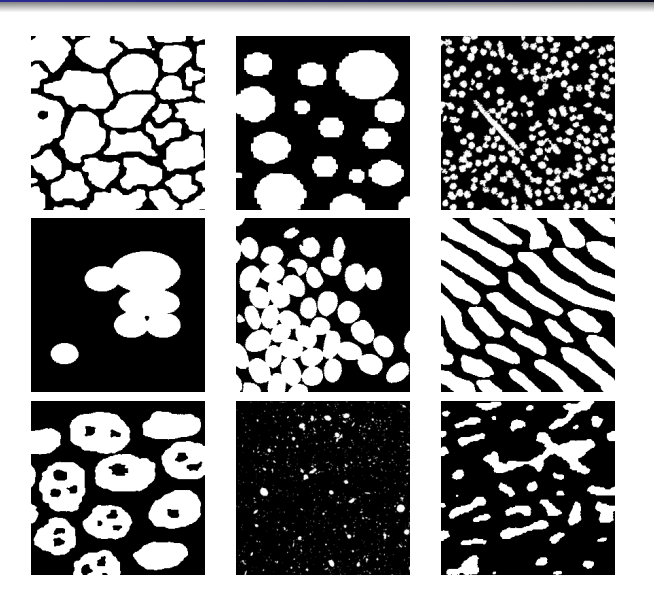

Gray level test images

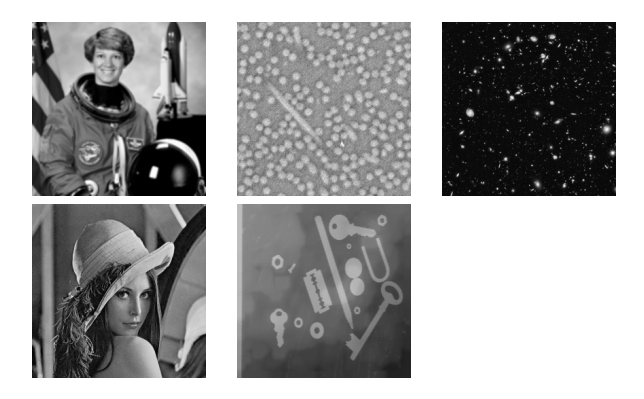

#### More details at :

<https://smil.cmm.minesparis.psl.eu/smil-vs-skimage/images.html>

#### <span id="page-11-0"></span>Test platforms

#### **taurus** - server

- Dell Poweredge R540
- CPU : 2 X Intel(R) Xeon(R) Gold 5118 CPU @ 2.30GHz
- <sup>12</sup> cores 2 threads Total 48 VCPUs
- Memory : 384 GiB
- **Linux Ubuntu 18.04**
- Smil Python version : 1.0.0-dev
- scikit-image version : 0.18.1
- Python 3.8.11 (conda 4.10.3)

**nestor** - desktop computer

- Dell OptiPlex 7010
- $\bullet$  1 x Intel(R) Core(TM) i7-3770 CPU @ 3.40GHz
- 4 cores 2 threads Total 8 VCPUs
- Memory : 16 GiB
- **Linux Ubuntu 20.04**
- **•** Python 3.8.10
- Smil Python version : 1.0.0-dev
- scikit-image version : 0.18.2

K ロ ⊁ K 個 ≯ K 君 ⊁ K 君 ⊁

## <span id="page-12-0"></span>Part III

## [Speedup results](#page-12-0)

メロメメ 御きメ 重き メ 差す 一番  $299$ 13 / 34

#### <span id="page-13-0"></span>SpeedUp dependency on image size

- image size ranging from 256x256 to 8192x8192 (multiplying by 2 at each step);
- structuring element : 4-connexity of fixed size **1** : **CrossSE(1)** for Smil and **diamond(1)** for skimage.
- images are scaled up (or down) to obtain different image sizes (multiplying by 2 at each step);
- Python **timeit** module : one round to determine the length of each round followed by 7 measure rounds.

#### More details at :

<https://smil.cmm.minesparis.psl.eu/smil-vs-skimage/protocol.html>

#### <span id="page-14-0"></span>Image size Speedup results : nestor (desktop computer)

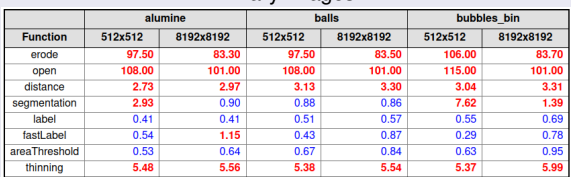

#### Binary Images

#### Gray Images

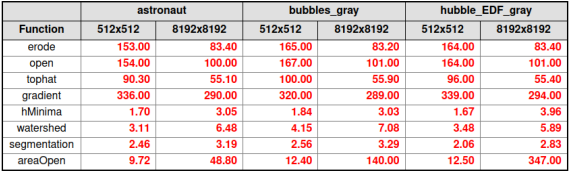

#### Full results at :

<https://smil.cmm.minesparis.psl.eu/smil-vs-skimage/nestor-summary.html>

 $\bullet$ <https://smil.cmm.minesparis.psl.eu/smil-vs-skimage/nestor-bin.html>

 $\bullet$ <https://smil.cmm.minesparis.psl.eu/smil-vs-skimage/nestor-gray.html>

#### <span id="page-15-0"></span>Image size Speedup results : taurus (server)

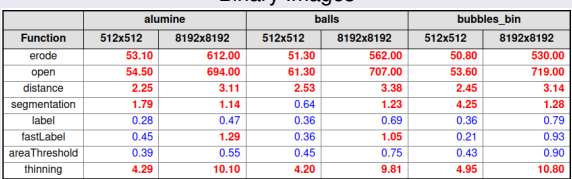

#### **Binary Images**

#### Gray Images

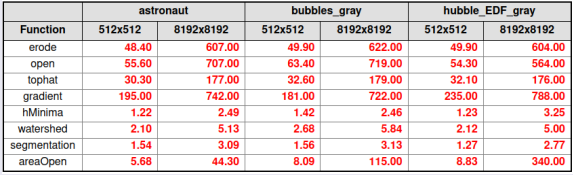

#### Full results at :

<https://smil.cmm.minesparis.psl.eu/smil-vs-skimage/taurus-summary.html>

 $\bullet$ <https://smil.cmm.minesparis.psl.eu/smil-vs-skimage/taurus-bin.html>

 $\bullet$ <https://smil.cmm.minesparis.psl.eu/smil-vs-skimage/taurus-gray.html>

#### <span id="page-16-0"></span>Explaining...

#### Why so high SpeedUps ?

- At processor level Intel Intrinsics *SIMD* same instruction over 128 bits wide registers (16 *8-bits* pixels);
- At system level *OpenMP* threads processing distributed over all available cores;
- At library level structuring elements representation Numpy arrays (square complexity) vs list of neighbors (linear complexity);
- $\bullet$  ... + programming ??

#### Why Smil labelling is slower ?

- Smil uses a generic structuring element;
- skimage uses a **connectivity** parameter defined as the number of unit size ortogonal jumps. This parameter allows use of an optimized labeling algorithm but it's incompatible with generic SE and hexagonal grids.
- Kensheng Wu, Ekow Otoo and Arie Shoshani, *Optimizing connected component labeling algorithms*, Lawrence Berkeley National Laboratory, http://repositories.cdlib.org/lbnl/LBNL-56864

#### SpeedUp dependency on structuring element size

- image with fixed size : 2048x2048;
- structuring element : 4-connexity (**CrossSE()** for Smil and **diamond()** for skimage), with size ranging in the interval **[1,8]**
- Python **timeit** module : one round to determine the length of each round followed by 7 measure rounds.

#### More details at :

<https://smil.cmm.minesparis.psl.eu/smil-vs-skimage/protocol.html>

#### Structuring element size results : taurus (server)

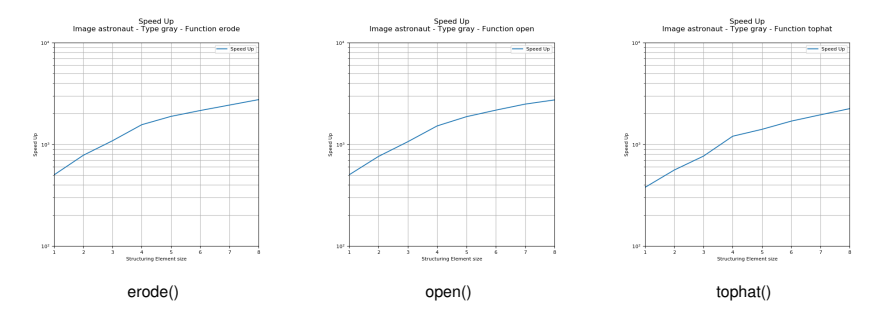

#### Image : astronaut.png - Computer : taurus

#### Full results at :

 $\bullet$ <https://smil.cmm.minesparis.psl.eu/smil-vs-skimage/taurus-summary-se.html>

 $\bullet$ <https://smil.cmm.minesparis.psl.eu/smil-vs-skimage/taurus-bin.html>

 $\bullet$ <https://smil.cmm.minesparis.psl.eu/smil-vs-skimage/taurus-gray.html>

#### Structuring element size results : nestor (desktop computer)

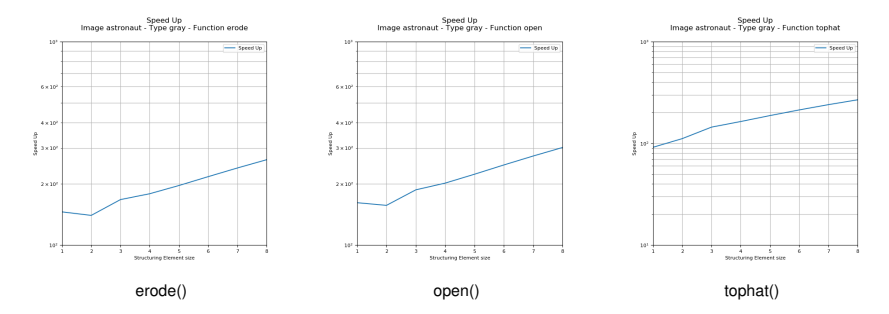

#### Image : astronaut.png - Computer : nestor

#### Full results at :

- $\bullet$ <https://smil.cmm.minesparis.psl.eu/smil-vs-skimage/nestor-summary-se.html>
- $\bullet$ <https://smil.cmm.minesparis.psl.eu/smil-vs-skimage/nestor-bin.html>
- $\bullet$ <https://smil.cmm.minesparis.psl.eu/smil-vs-skimage/nestor-gray.html>

### Smil vs scikit-image Explaining Structuring Element SpeedUp...

#### Computational Complexity (pixel accesses) function of StrElt size

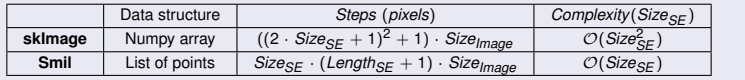

## Part IV

## <span id="page-21-0"></span>[Resources usage](#page-21-0)

メロメメ 御 メメ 君 メメ 君 メー E  $290$ 22 / 34

<span id="page-22-0"></span>Resources usage

#### What ?

- 16384x16384 gray image : a mosaic of 64 256x256 images (lena.png)
- **O** functions tested :
	- **open() vs opening()**
	- **hMinima() vs h\_minima()**
	- **watershed() vs watershed()**
- Python **timeit** module : one round to determine the length of each round followed by 5 monitored rounds.
- an external process

#### Resources usage

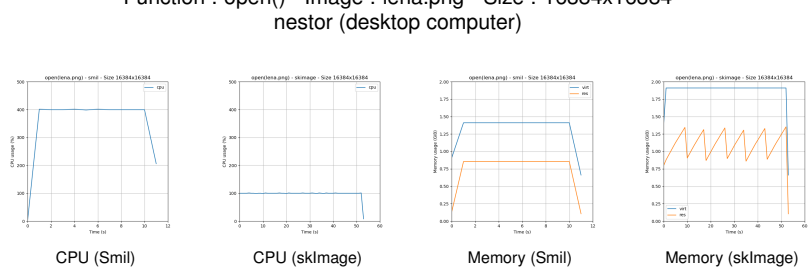

# Function : open() - Image : lena.png - Size : 16384x16384

#### Full results at :

 $\bullet$ <https://smil.cmm.minesparis.psl.eu/smil-vs-skimage/nestor-resources.html>

 $\bullet$ <https://smil.cmm.minesparis.psl.eu/smil-vs-skimage/taurus-resources.html>

Resources usage

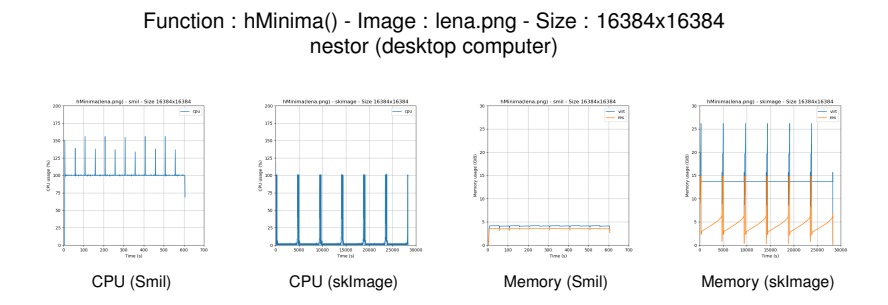

#### Full results at :

 $\bullet$ <https://smil.cmm.minesparis.psl.eu/smil-vs-skimage/nestor-resources.html>

 $\bullet$ <https://smil.cmm.minesparis.psl.eu/smil-vs-skimage/taurus-resources.html>

#### Resources usage

 $\mathbf{v}$ 

 $\overline{a}$ 

8 ...

 $\circ$ 

 $60 - 60 = 100 - 120$ 

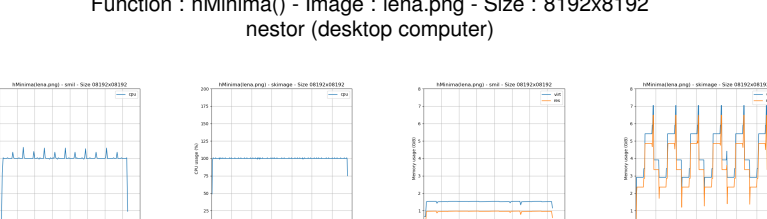

[CPU \(Smil\)](https://smil.cmm.minesparis.psl.eu/smil-vs-skimage/imresources/nestor-usage-hMinima-lena-smil-08192-cpu.png) [CPU \(skImage\)](https://smil.cmm.minesparis.psl.eu/smil-vs-skimage/imresources/nestor-usage-hMinima-lena-skimage-08192-cpu.png) [Memory \(Smil\)](https://smil.cmm.minesparis.psl.eu/smil-vs-skimage/imresources/nestor-usage-hMinima-lena-smil-08192-mem.png) [Memory \(skImage\)](https://smil.cmm.minesparis.psl.eu/smil-vs-skimage/imresources/nestor-usage-hMinima-lena-skimage-08192-mem.png)

 $\frac{10}{70}$   $\frac{100}{70}$ 

Function : hMinima() - Image : lena.png - Size : 8192x8192

#### Full results at :

 $\bullet$ <https://smil.cmm.minesparis.psl.eu/smil-vs-skimage/nestor-resources.html>

 $\bullet$ <https://smil.cmm.minesparis.psl.eu/smil-vs-skimage/taurus-resources.html>

## Part V

## <span id="page-26-0"></span>[Elapsed times per function](#page-26-0)

イロト イ団 トイ ヨ トイ ヨ トー э 27 / 34

#### Elapsed times (ms) : binary images

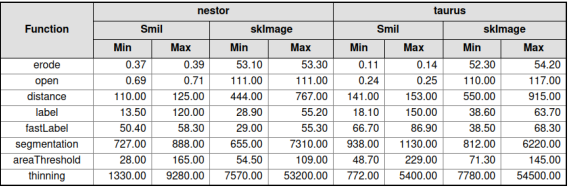

#### Image size : 2048x2048

#### Image size : 8192x8192

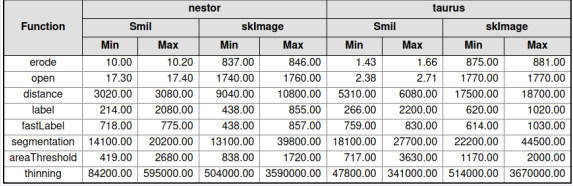

#### Full results at :

<https://smil.cmm.minesparis.psl.eu/smil-vs-skimage/elapsed-times.html>

KORKOR KERKER

#### Elapsed times (ms) : gray level images

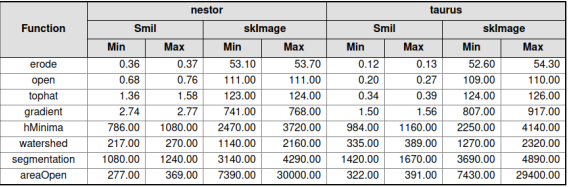

#### Image size : 2048x2048

#### Image size : 8192x8192

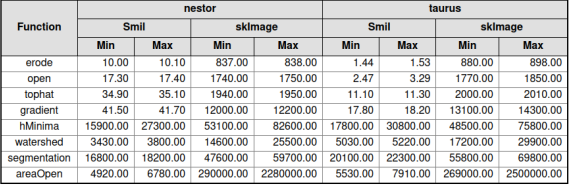

#### Full results at :

<https://smil.cmm.minesparis.psl.eu/smil-vs-skimage/elapsed-times.html>

 $QQ$ 29 / 34

KORKOR KERKER

## <span id="page-29-0"></span>Part VI

## **[Conclusion](#page-29-0)**

イロト イ団 トイモト イモト 造  $299$ 30 / 34

**Conclusion** 

#### **Conclusion**

- Most of the time, except for **label()** and, eventually, other functions making use of it, **Smil** is much faster than **skImage**;
- Whenever possible, **Smil** make use of parallelization. **skImage** doesn't;
- $\bullet$ **skImage** is very handy, maybe easier to use than **Smil**
- **Smil** has many advanced morphological features not available under **skImage**  $\bullet$
- **Smil** is a good complement to **skImage** in applications needing morphological transformations.

### Quick starting with Smil

#### Some information

Web site and documentation : <https://smil.cmm.minesparis.psl.eu>

#### **O** Download

- Packages for Linux (Ubuntu, Debian, Centos, Fedora, ...) and Anaconda
- Packages for Windows : coming soon
- **Get sources from** <https://github.com/MinesParis-MorphoMath/smil> and compile it

#### Installing : as simple as ...

● Linux packages (E.g. Ubuntu)

```
SRV=https://smil.cmm.minesparis.psl.eu
KURI=$SRV/packages/jmartins@cmm.gpg.key
wget -O- $KURI 2>/dev/null | apt-key add -
apt-add-repository \
  "deb [arch=amd64] $SRV/packages/ubuntu focal main"
```
apt-get update apt-get install smil-\*

#### **O** Anaconda

conda install conda install -c bmarchand smil

● See: <https://smil.cmm.minesparis.psl.eu/doc/p230.html>

### Quick starting with Smil

#### Some information

A Quick Reference of available functions :

<https://smil.cmm.minesparis.psl.eu/publis/SmilQuickReference.pdf>

#### **O** Smil programming under Python

<https://smil.cmm.minesparis.psl.eu/doc/p600.html>

#### A very simple example

```
import smilPython as sp
import numpy as np
imIn = sp.Image("lena.png")
imOut = SD.Jmaqe(imIn)r = sp.\text{encode}(imIn, imOut, sp. \text{HexSE}(2))imIn.show("Original image")
imOut.show("Eroded image")
# Smil -> Numpy
im_np = imOut.getNumArray()
# Numpy -> Smil
im = sp.Image(im_np)
```
# Thanks ! Questions ?

34 / 34

イロメ イ何 メ イヨ メ スヨメー

Or ask :

- jose-marcio.martins@minesparis.psl.eu
- **·** samy.blusseau@minesparis.psl.eu